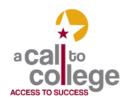

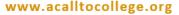

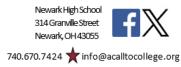

## **Career Exploration Tools**

Big Future has a Career Exploration section that allows you to take a career quiz and explore a variety of potential careers.

## **Big Future**

- 1. Go to www.acalltocollege.org
- 2. On the left navigation bar, click on Helpful Links
- 3. Scroll down to Career Information
- 4. Click on Big Future Career Search.
- 5. You can decide to "Take the Quiz" (you do not need to sign in) or to explore the over 900 career options provided.
- 6. If you choose to take the quiz, the results provide interest areas and career suggestions for you to examine.

YouTube Fast Guides to Electives and Majors program provides great information about various college majors. This information includes interests and abilities useful in the major, possible careers, coursework, potential salaries, and more.

## YouTube: Fast Guides to Electives and Majors

- 1. Go to www.acalltocollege.org
- 2. On the left navigation bar, click on Helpful Links
- 3. Scroll down to Career Information
- 4. Click on Fast Guides to Electives and Majors.
- 5. You can decide to watch the "Preview Episode" or select a major to explore.

(More on the back)

Texas Reality Check is an on-line budgeting tool that allows you to see what it costs to live and to discover careers that can potentially support your desired lifestyle.

## **Texas Reality Check**

- 1. Go to www.acalltocollege.org
- 2. On the left navigation bar, click on Helpful Links
- 3. Scroll down to Career Information and click on Texas Reality Check
- 4. Click on Start Your Reality Check in green
- 5. Go through the program and make your lifestyle selections.
- 6. On the Total Expenses page, click on Explore Occupations.
- 7. Click on a Career Title that sounds interesting.
- 8. You can use filters to sort.

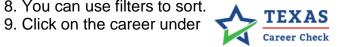